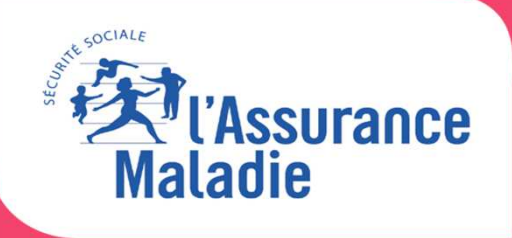

 $\mathbf{C}$ 

# **PRISE EN MAINDE L'OUTIL REZONE KINEEN 10 ÉTAPES**

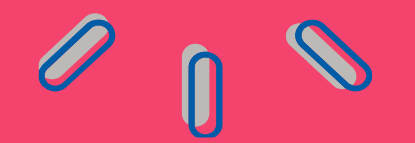

*Mise à jour 09/11/2020*

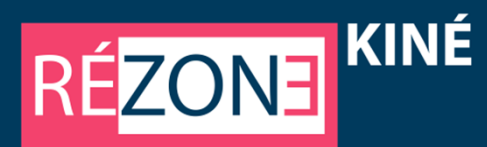

<sup>A</sup> partir de la promulgation du **zonage des masseurs kinésithérapeutes libéraux** par chaque Directeur Général d'Agence Régionale de Santé, REZONE propose au masseur kinésithérapeute de repérer les **Bassins de Vie ou Cantons** et tout particulièrement ceux éligibles <sup>à</sup> des aides <sup>à</sup> l'installation ou au maintien <sup>à</sup> l'activité et **permet d'estimer la nature et les montant de ces aides.**

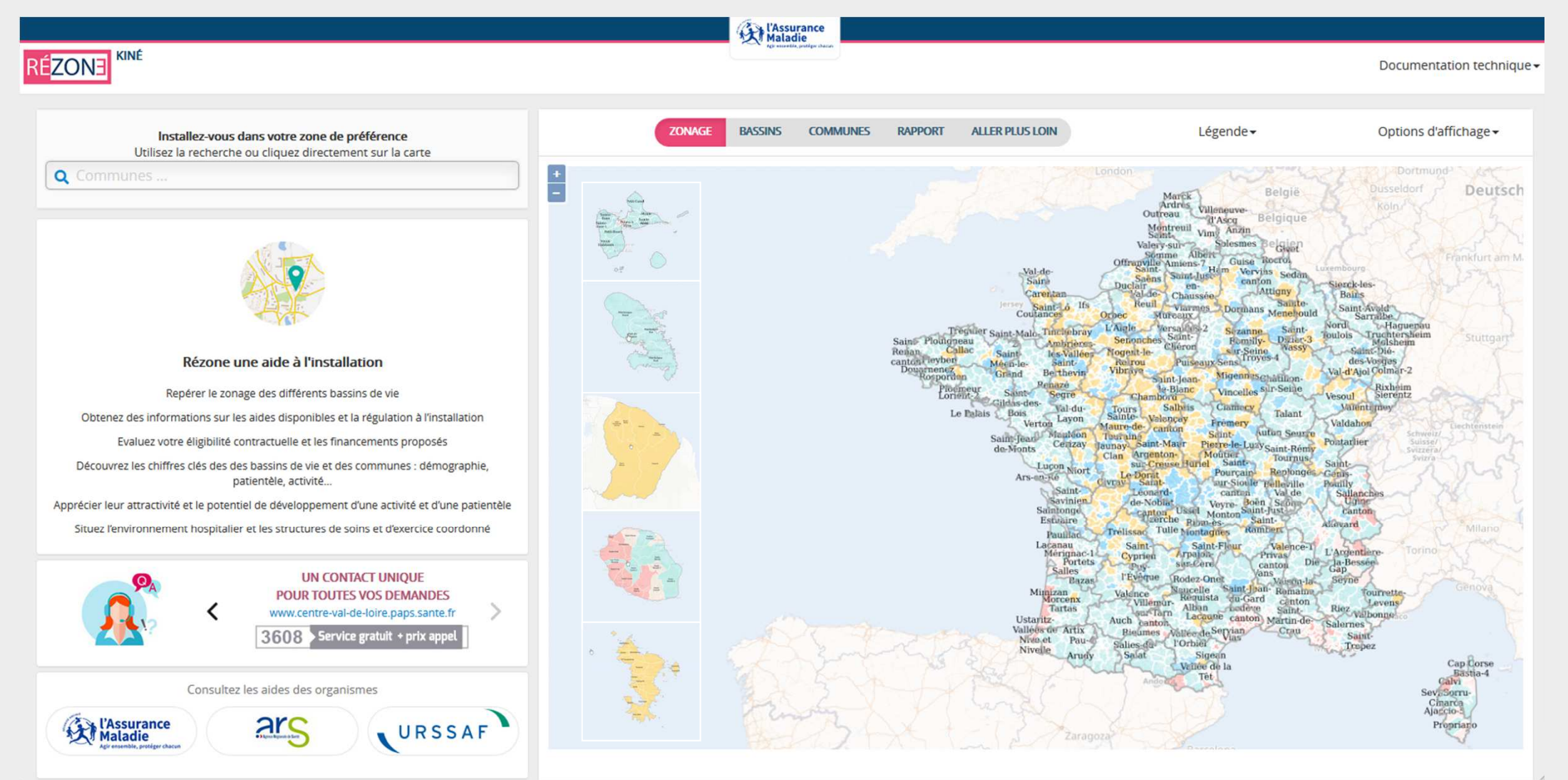

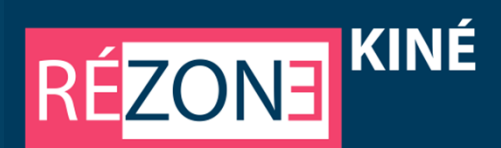

## **1 -Choisissez la région concernée**

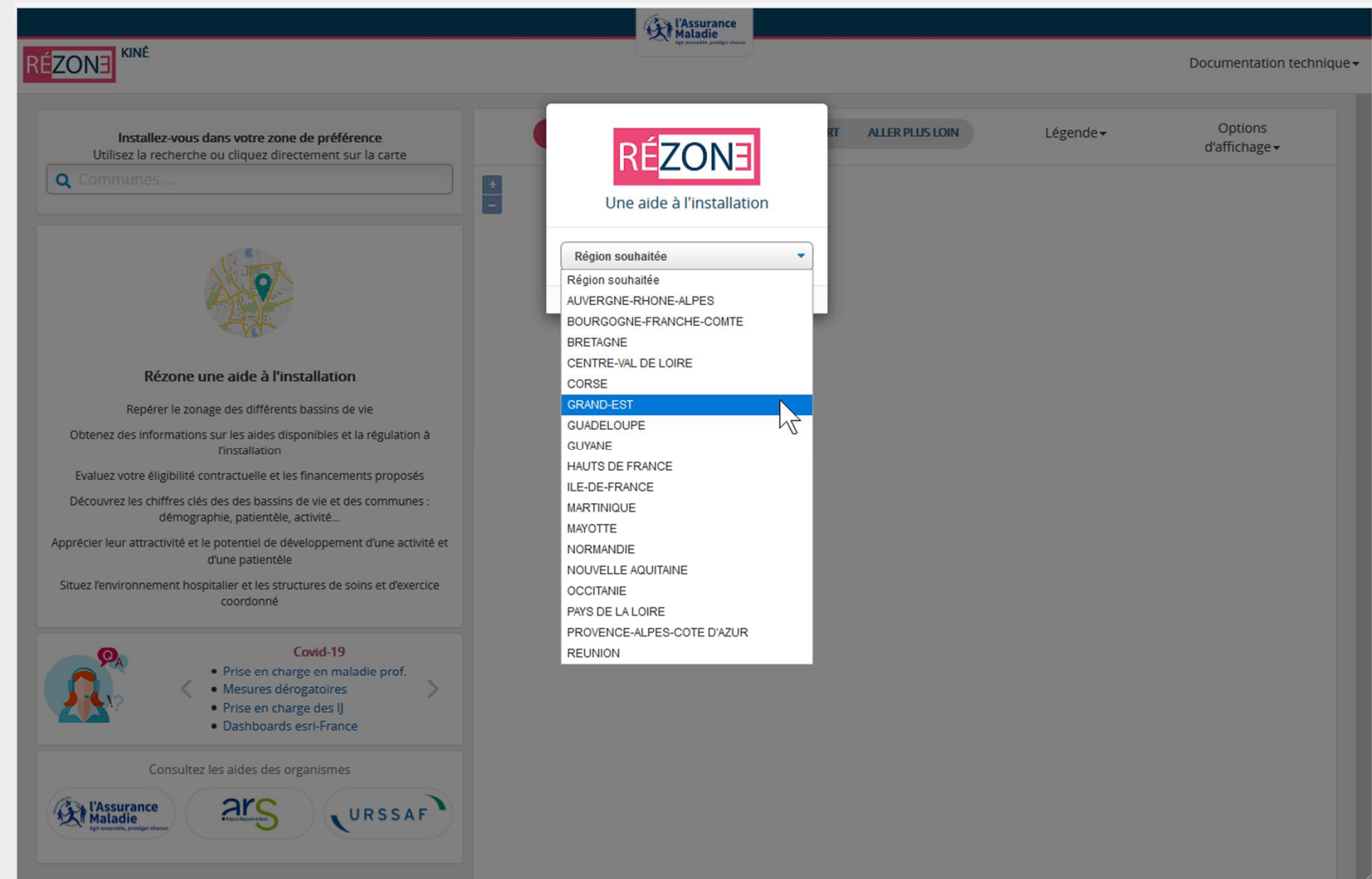

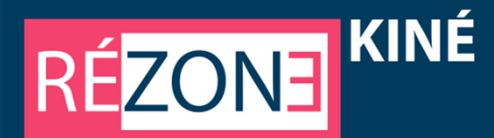

# **2 - Cliquez ou saisissez la commune ciblée**

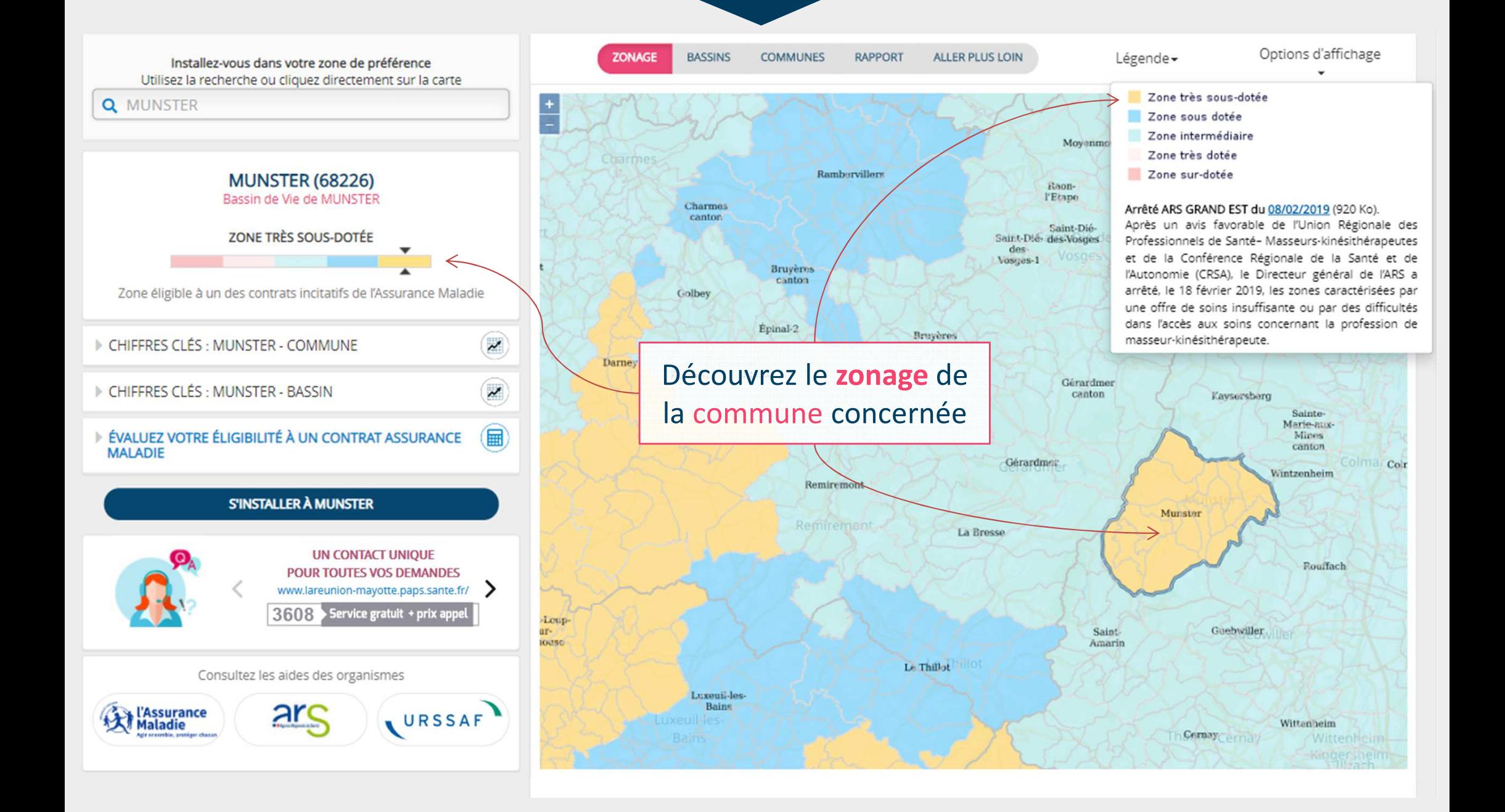

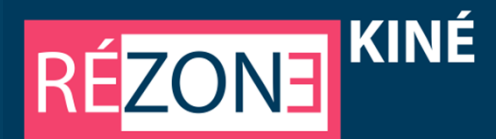

## **3 -Déroulez les menus « chiffres clés »**

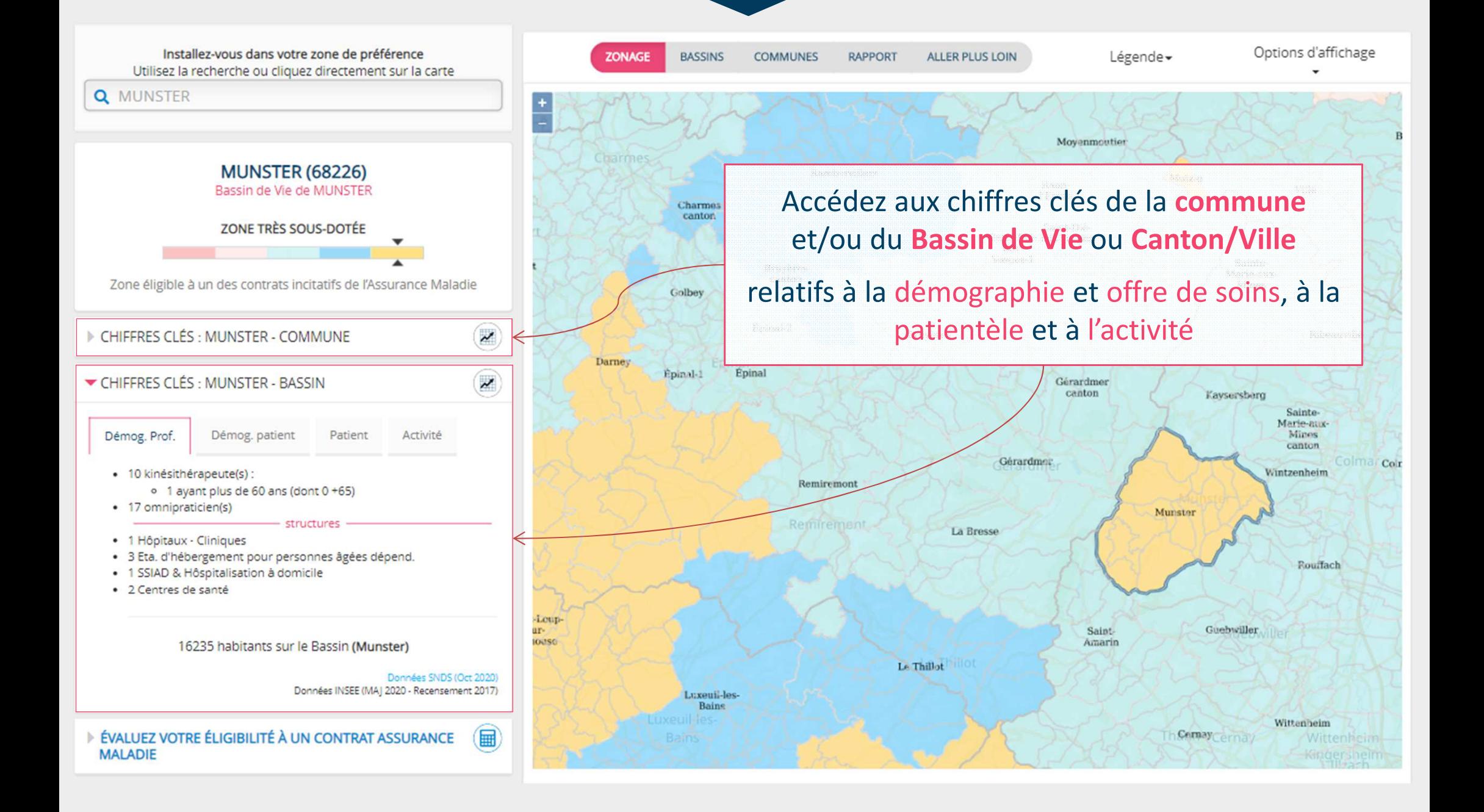

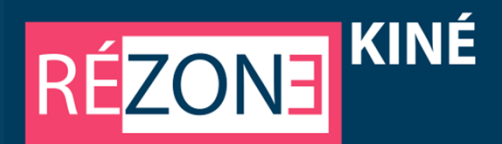

## **4 - Evaluez l'éligibilité aux contrats proposés sur le territoire**

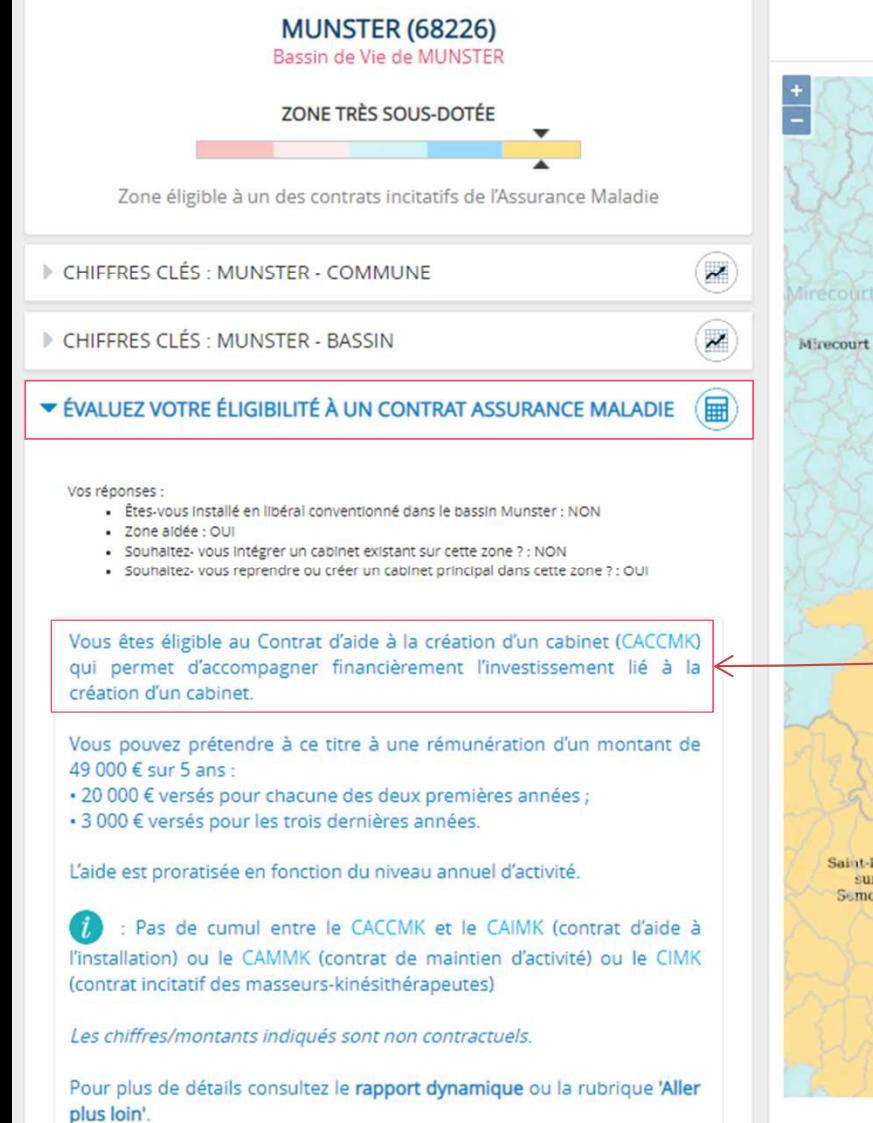

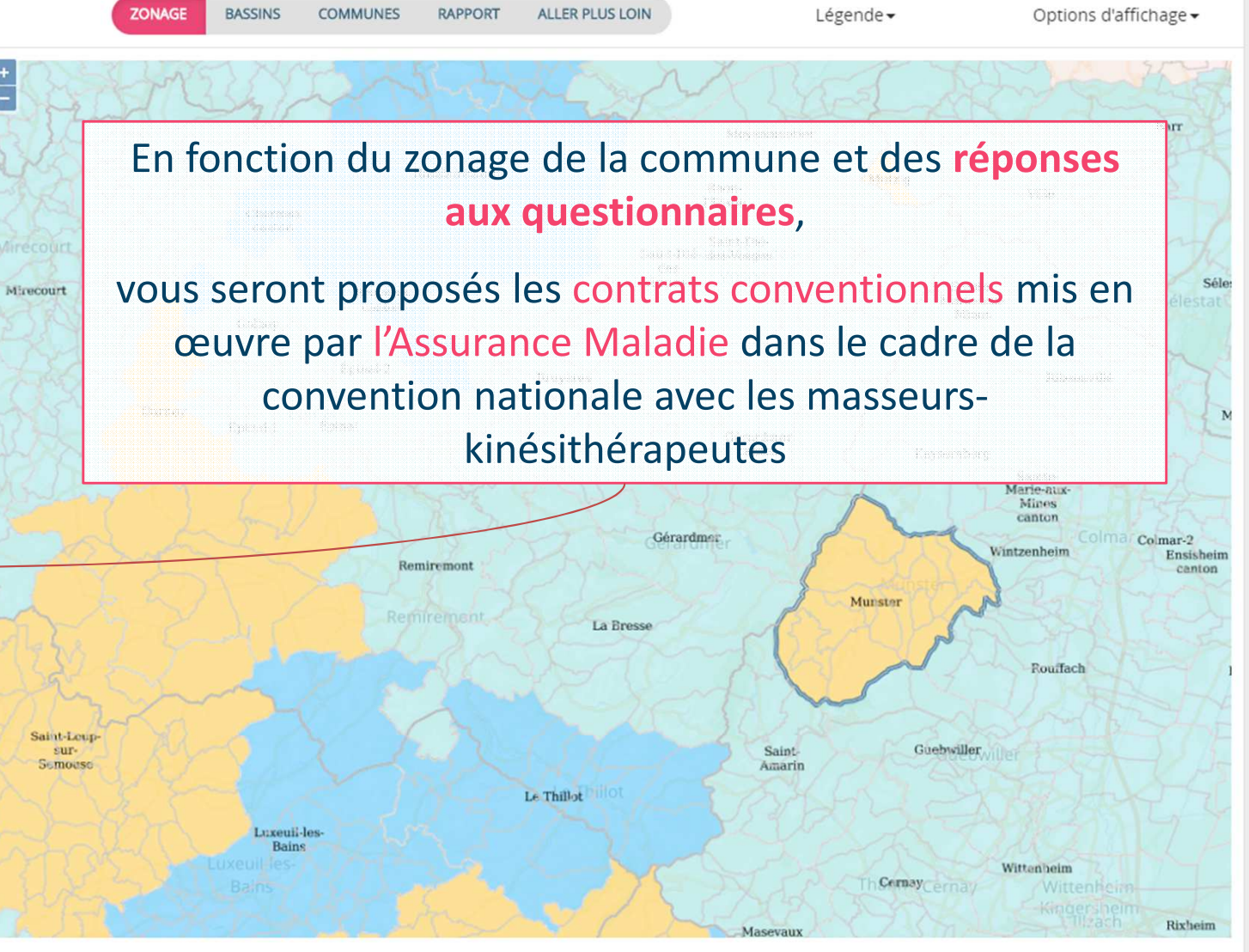

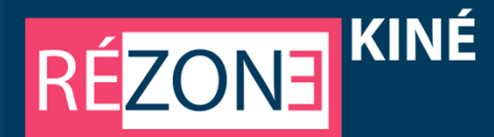

# **5 - Identifiez des repères complémentaires**

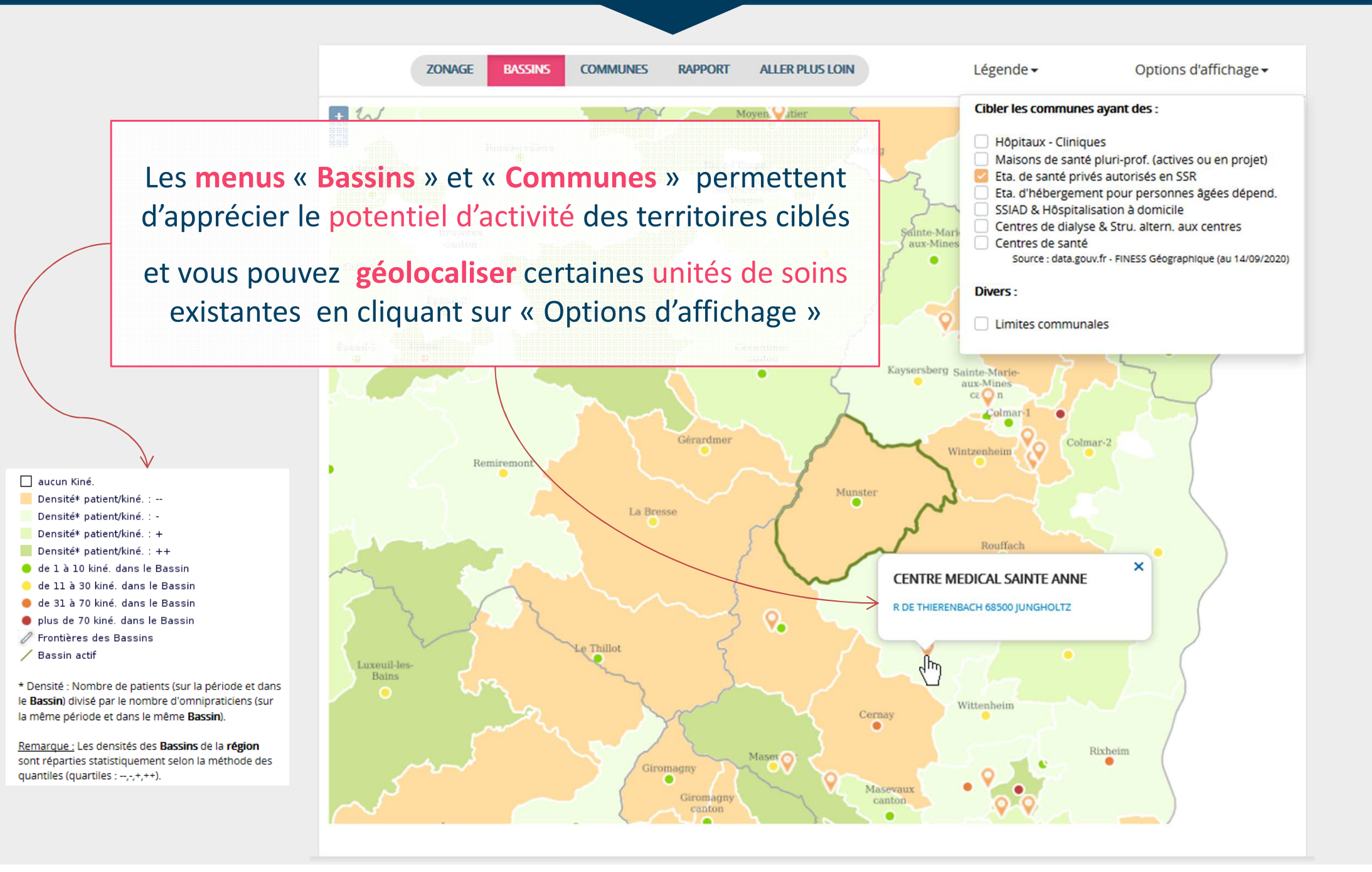

## **6 - Situez la commune dans son environnement géographique**

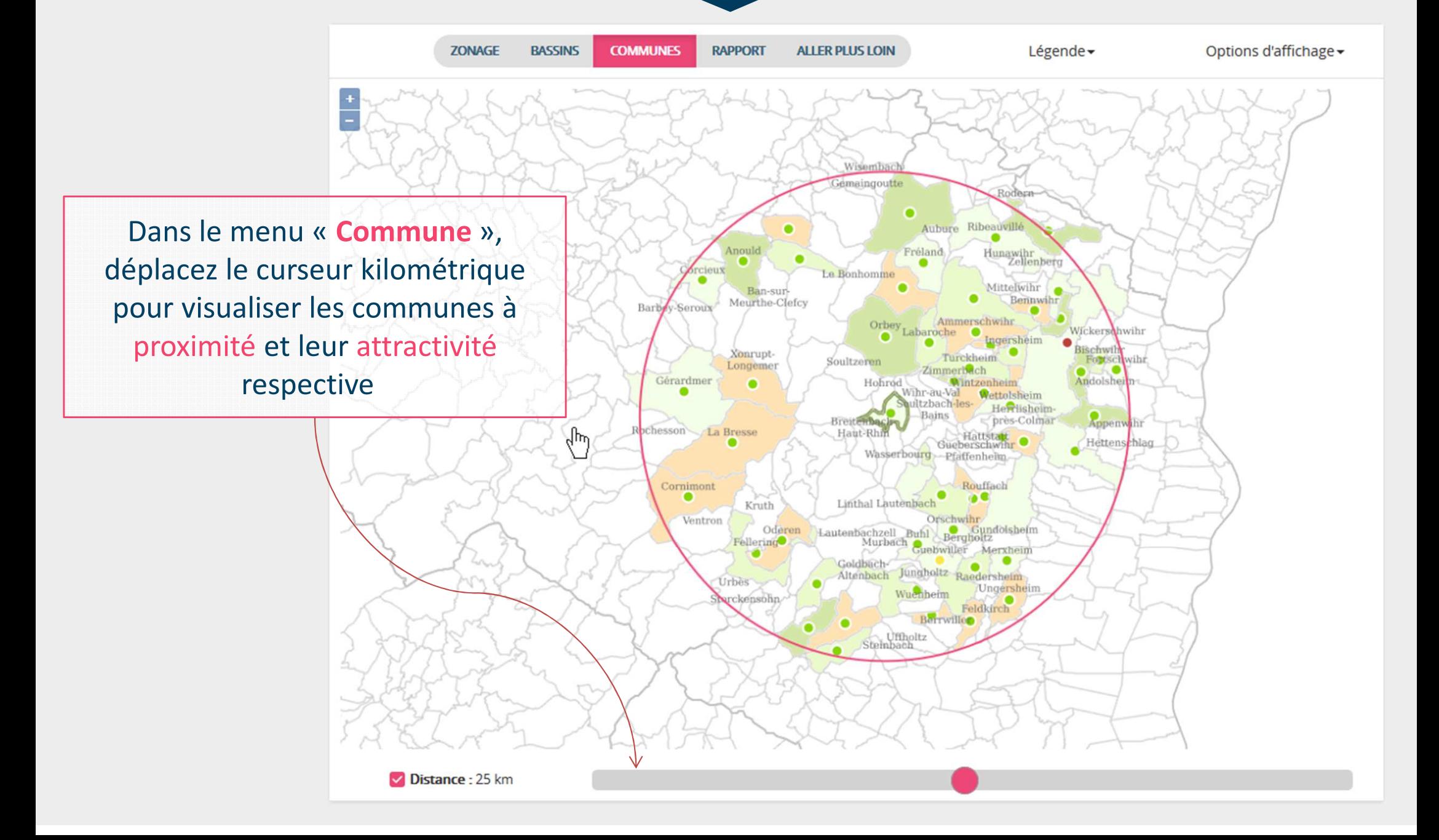

KINÉ

 $17$ ONE

 $R<sub>l</sub>$ 

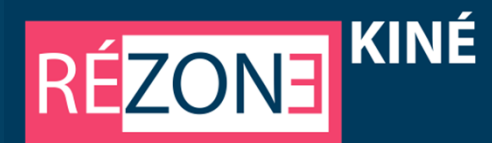

# **7 - Accédez au rapport du projet d'installation**

## Vous y trouverez :

les informations détaillées de la commune retenue,

les éléments synthétiques des contrats éventuels correspondant à votre situation ,

la reprise des chiffres clés avec les comparaisons territoriales ,

La rubrique attractivité avec un éclairage sur les communes limitrophes,

> La possibilité de **télécharger le projet**d'installation

**70NAGE TVS** 

**COMMUNES** 

**RAPPORT** ALLER PLUS LOIN

#### **IF TERRITOIRE**

Les informations ci-après identifient les spécificités de la commune au regard du zonage masseur kinésithérapeute et les aides contractuelles y étant proposées D'autres aides peuvent être accessibles en contactant le PAPS de la région ou le 3608.

#### En détail

#### La commune MUNSTER (68226) fait partie du Bassin de Vie de MUNSTER qui compte 16 communes

 $\cdot$  1 avant plus de 60 ans (dont 0 +65)

+ 1 SSIAD & Höspitalisation à domicile

La commune dénombre 4606 habitants soit 28.4 % de la population totale du bassin

Commune · 10 kinésithérapeutels) :

· 9 omnipraticien(s)

structures • 1 Hôpitaux - Cliniques

+ 2 Centres de santé

L'arrêté de zonage est accessible via le menu Zonage en cliquant sur la légende de la cartographie présentée. Cette commune est classifiée par le zonage masseur kinésithérapeute de la région GRAND EST en ZONE TRÈS SOUS-DOTÉE

## Vous pouvez bénéficier d'aides e Démog. Prof.

The process in the second test indicateurs ci-dessous denombrent l'offre de soins ambulatoire en effectifs de médecins et de masseurs kinésithérapeutes et celle relative à quelques structures anitaires et médico-sociales de recours Professionnelle Territoriale de Sa

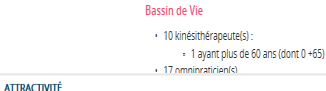

#### **MUNSTER (68226)**

· 3 Eta. d'hébergement pour personnes âgée Cette rubrique propose un éclairage sur l'attractivité de la commune dans son contexte territorial à partir des seuls critères de densité et du nombre de patients pa masseur kinésithéraneute

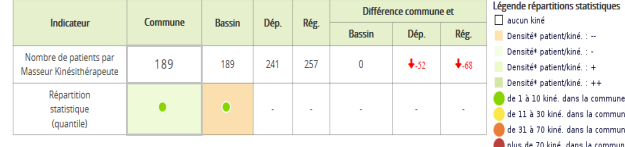

A proximite \* Densité : Nombre de patients (sur la période et dans le territoire (commune ou bassin)) divisé par le l Dans un rayon de 4 km\* autour de Munster il y a 5 communes dans le même territoire (commune ou bassin)). Ci-dessous, les informations essentielles les concerna

Remarque ; Les densités des territoires (commune ou bassin) de la région sont réparties statistiqu \*distance modifiable dans le menu "COMMUNES

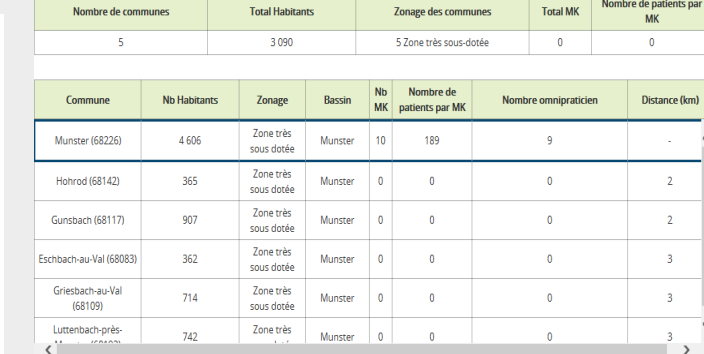

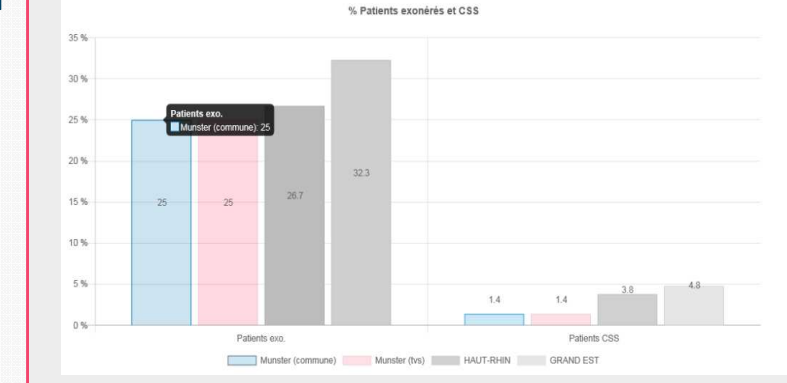

## KINÉ **RÉZONE**

# **8 - Téléchargez le projet d'installation**

Vous pouvez enregistrerou éditer ce document

Il formalise l'ensemble des éléments contenus dans le rapport dynamique et en complète certaines rubriques

Traitement en cours... Génération de votre projet PDF. Merci de patienter C CNAM 2020 - Ver 0.0.1

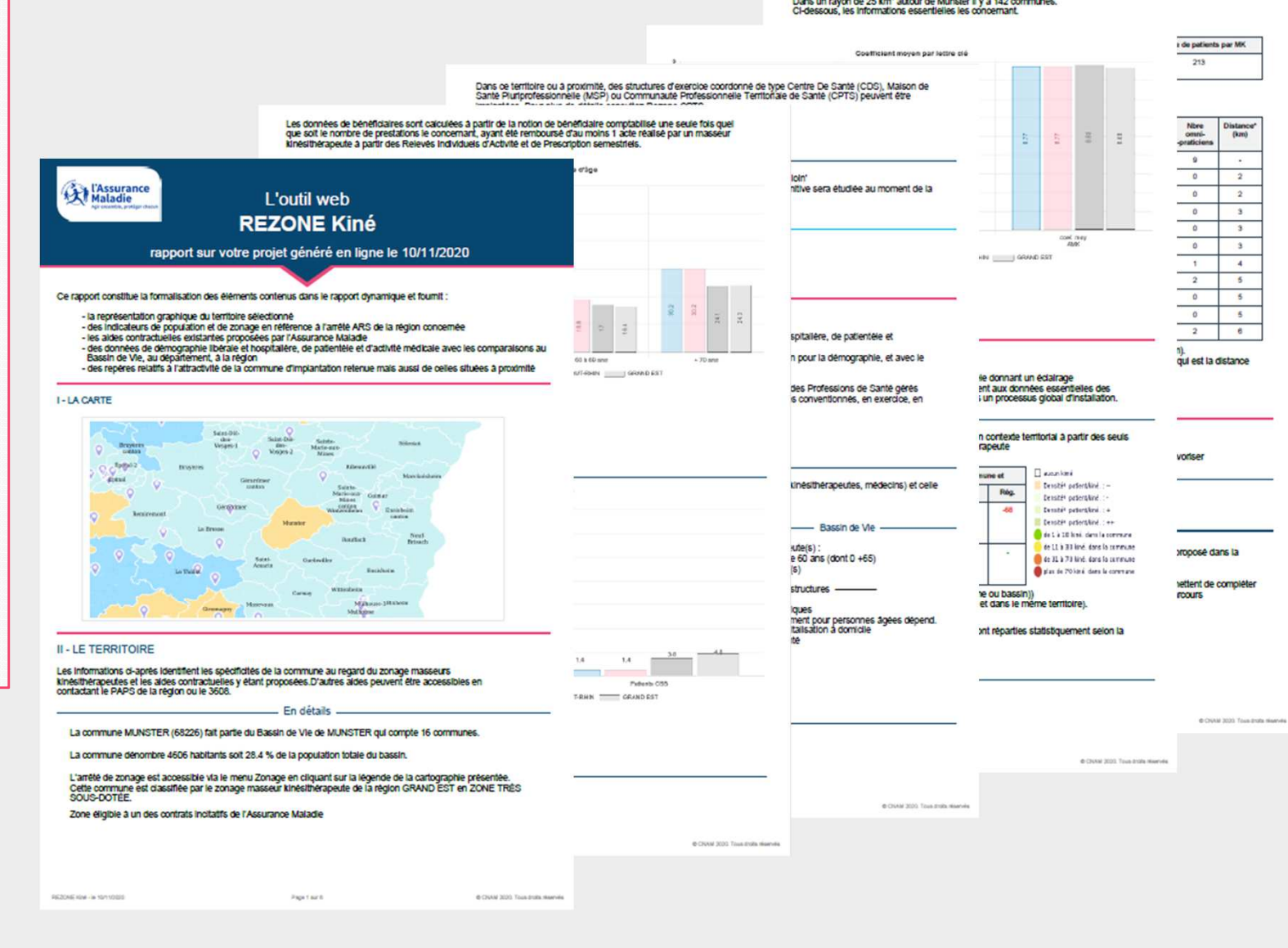

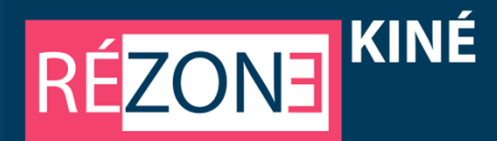

## 9 - Plus d'informations dans le menu « Aller plus loin »

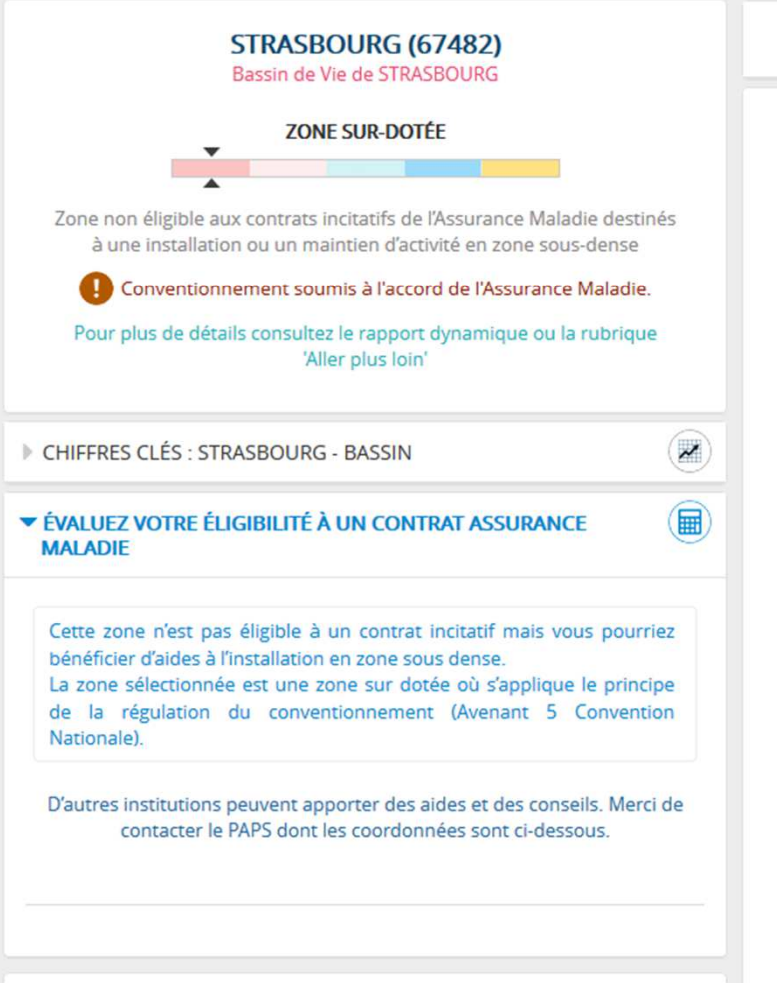

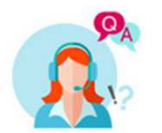

## **REZONE Kinésithérapeute**

- · Une Aide à l'installation des MK
- . Le zonage et les contrats incitatifs
- · Le zonage et la régulation à l'installation
- · Les chiffres clés et l'environnement territorial

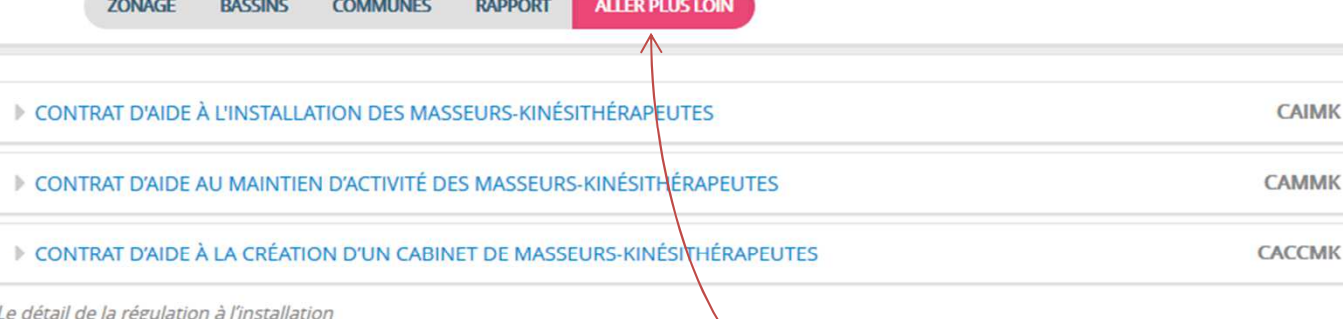

## **VLE CONVENTIONNEMENT EN ZONE SUR DOTÉE**

## Principe du « 1 pour 1 »

Précédemment annulé par la décision du Conseil d'Etat du 17 mars 2014, le principe de régulation du conventionnement des masseurskinésithérapeutes installés en zone « sur dotée » (dit principe du « 1 » pour « 1 ») a été réinstauré par l'avenant 5 du 06/11/2017 (JO du 08/02/2018) de la Convention des Masseurs kinésithérapeutes et complété par l'avenant 6 de ladite Convention du 14/05/2019 (JO du 02/07/2019).

Ainsi, en zone sur-dotée, le conventionnement ne peut être accordé à un masseur-kinésithérapeute que si un autre masseur-kinésithérapeute a préalablement mis fin à son activité dans cette même zone.

Tous les professionnels sont soumis à cette mesure, y compris les jeunes diplômés.

### **Modalités pratiques**

Pour s'installer dans une zone sur-dotée, le masseur maladie compétent dans la zone. Le dossier est sour notification de la décision d'accord ou de refus du co

## Critères d'analyse de la demande

Le conventionnement est accordé par le directeur de dès lors qu'il a été désigné nommément par un conf En l'absence de successeur désigné, la décision du d sur des critères objectifs tenant compte notamment

- · de l'offre de soins globale compte tenu de la r
- · des conditions d'installation antérieures du de sous dotée ou très sous dotée:
- a das conditions d'installation projetées dans u

Ce menu présente le détail des contrats incitatifs mis en place par l'Assurance Maladie pour favoriser l'installation et l'exercice dans les zones en tension et le dispositif de conventionnement en zone sur dotée

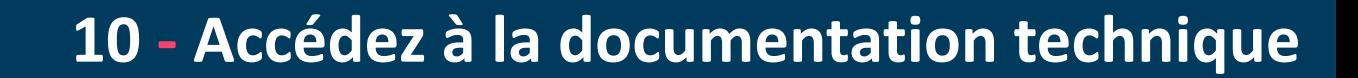

#### **Glossaire des Sigles utilisés**

**RÉZONE** 

#### APL : L'indicateur d'Accessibilité Potentielle Localisée

L'APL a été développé pour mesurer l'adéquation spatiale entre l'offre et la demande de soins de premier recours à un échelon géographique fin. Il s'exprime en nombre de professionnels de santé, dits équivalents temps plein (ETP) accessibles pour 100 000 habitants standardisés (ETP/100 000 hab.). L'indicateur APL est calculé au niveau du bassin de vie ou canton-ou-ville. Il correspond à la movenne, pondérée par la population de chaque commune, des indicateurs APL des communes composant le bassin de vie ou canton ou ville. Chaque bassin de vie ou canton-ou-ville est ensuite classé en fonction de son indicateur d'APL.

KINÉ

Le nombre de masseurs-kinésithérapeutes en ETP est estimé de façon continue à partir du volume annuel d'actes réalisés par un professionnel de santé libéral de moins de 65 ans.

Afin de tenir compte de l'âge de la population par commune et d'une demande de soins de masseurs-kinésithérapeutes croissante avec l'âge, la population résidente a été standardisée à partir du nombre d'actes de massokinésithérapie consommés par tranche d'âge de cinq ans.

La distance entre deux communes a été mesurée en minutes. Les temps de parcours utilisés sont issus du distancier Metric produit par l'INSEE.

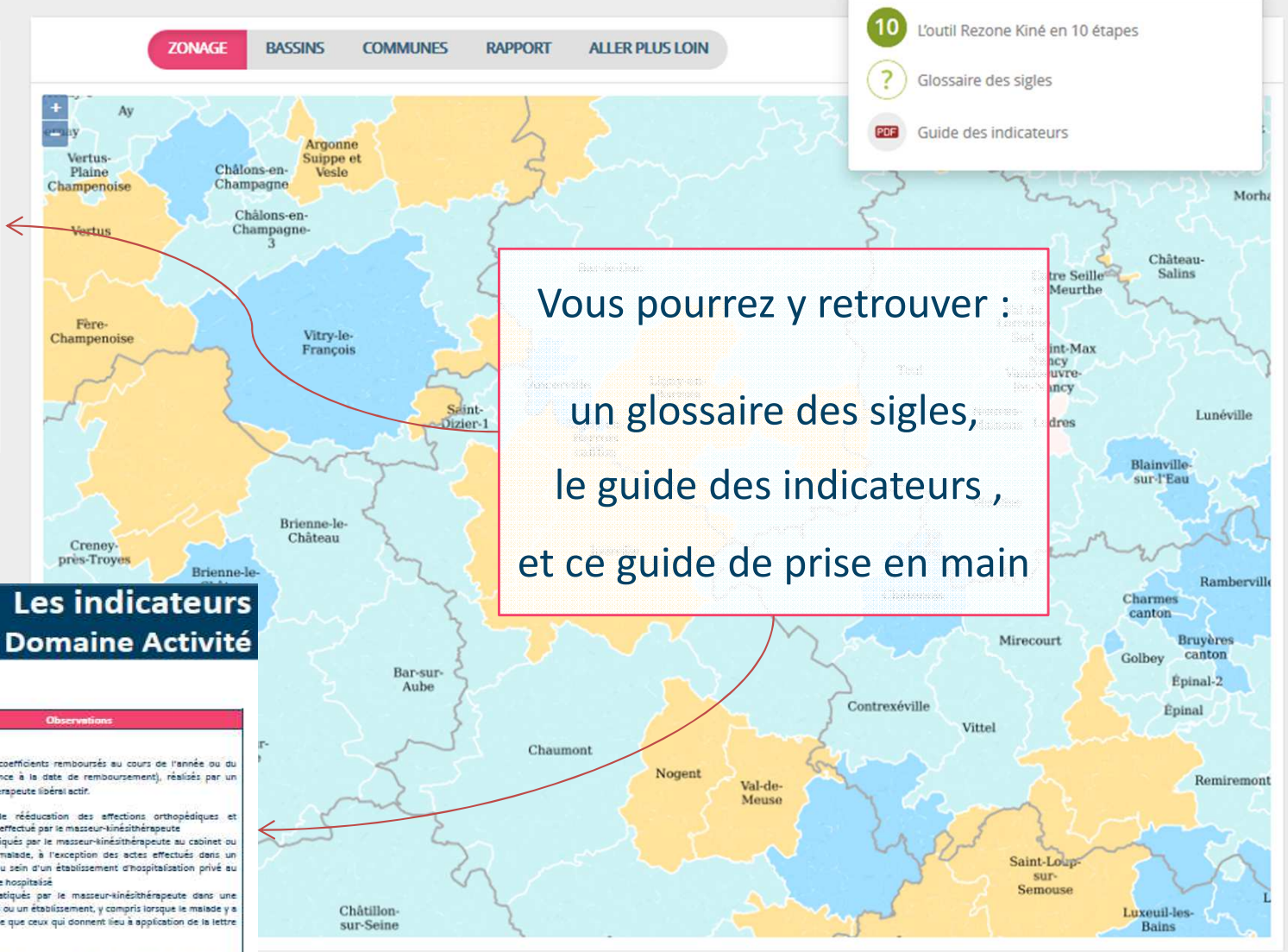

## **RÉZONE KINÉ**

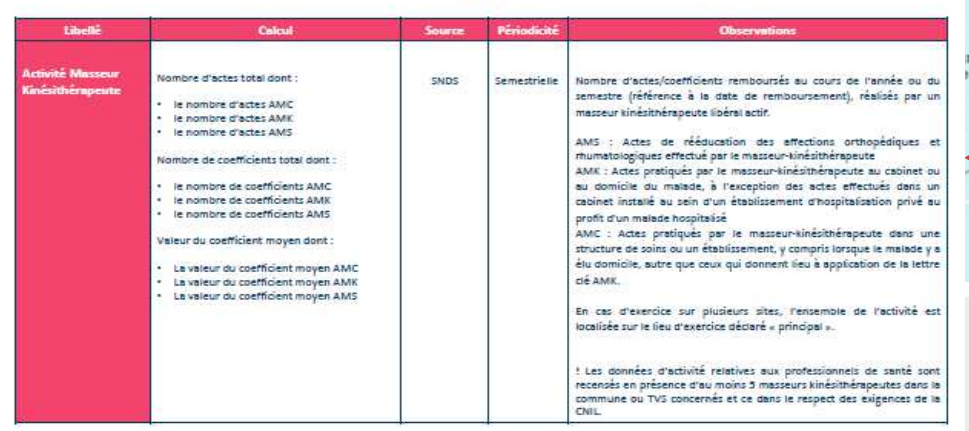

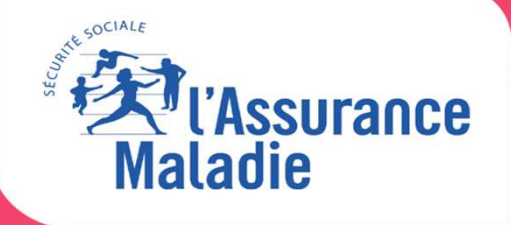

 $\begin{array}{c} \bullet & 0 \end{array}$ 

# **Bonne Navigation sur REZONE KINE** rezonekine.ameli.fr

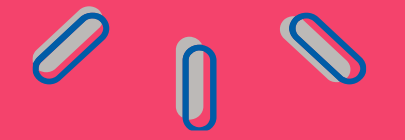